IPP Authentication Using HTTP OAuth2 Authentication

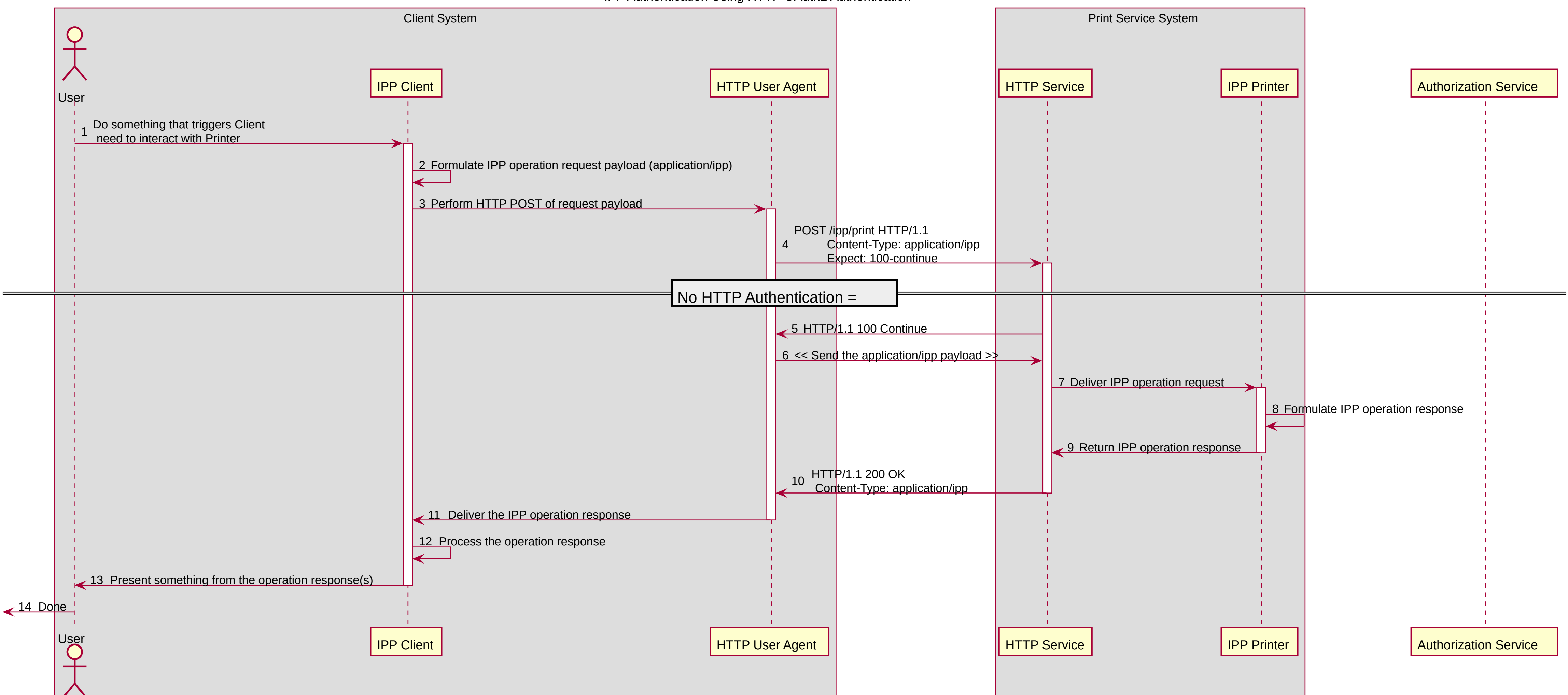

IPP Authentication Using HTTP Basic Authentication

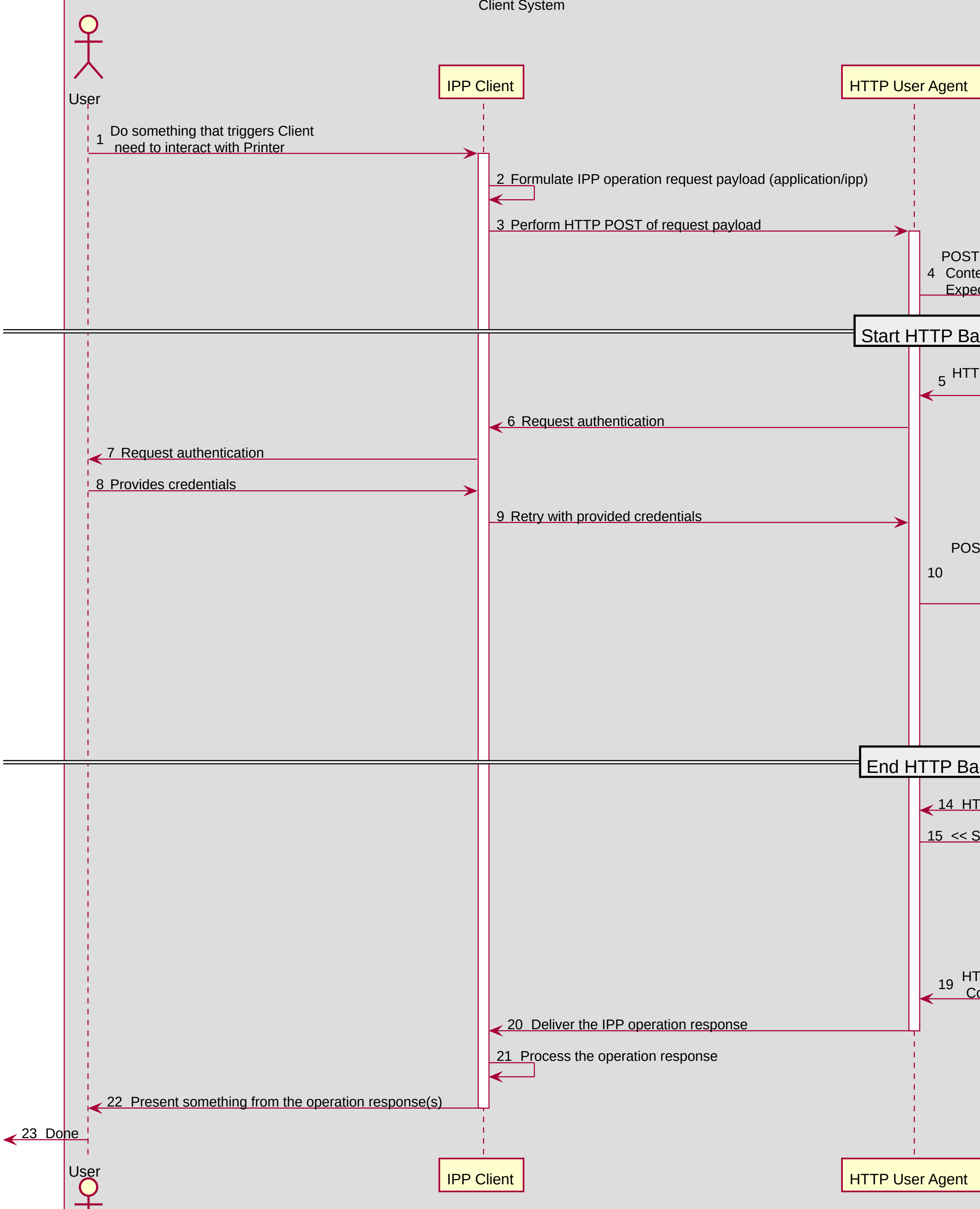

 $\curvearrowright$ 

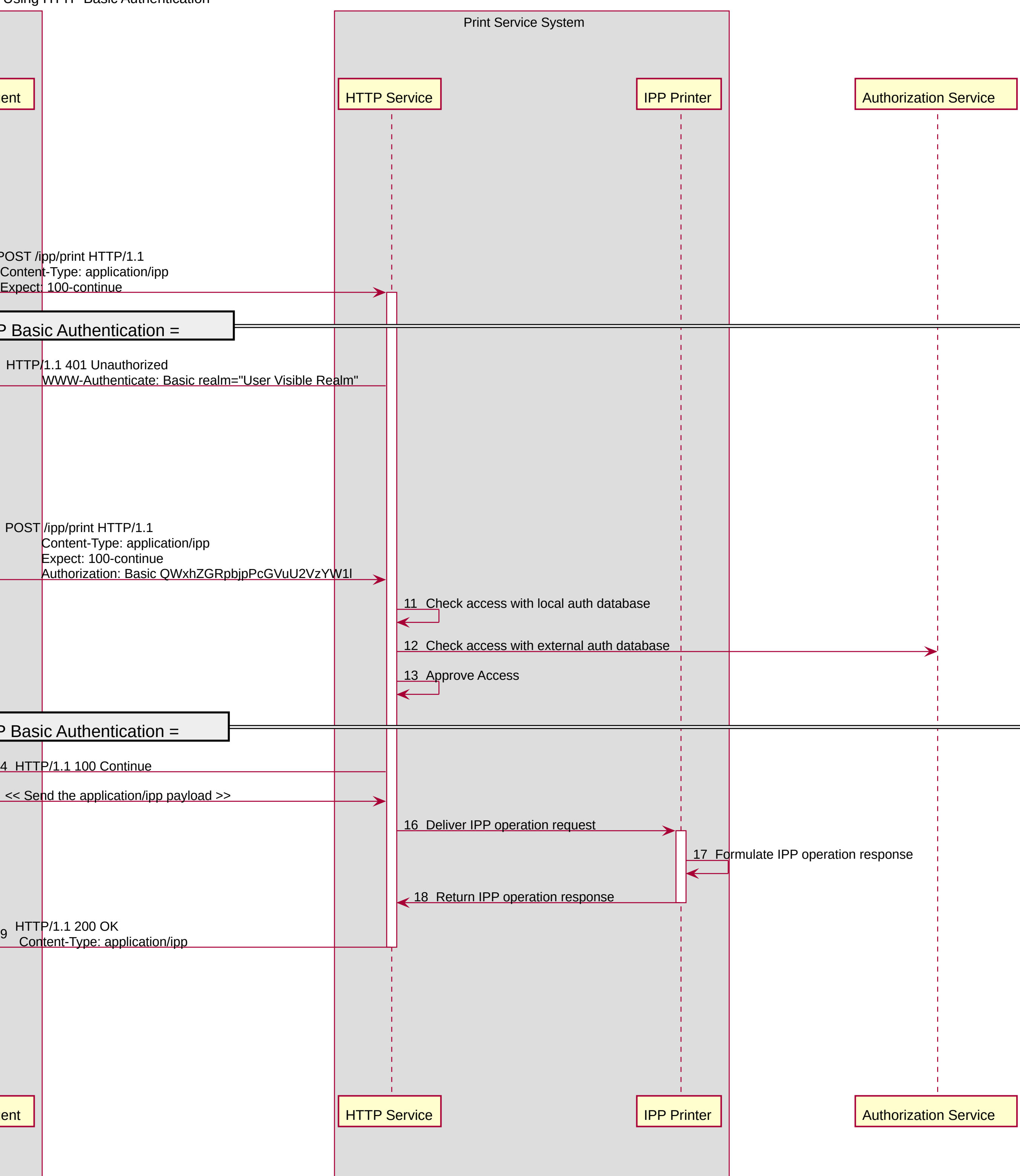

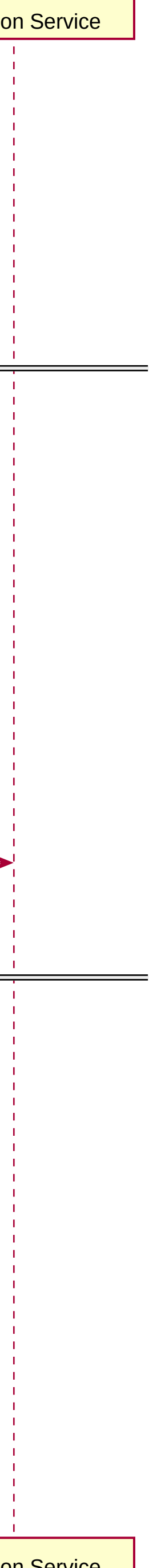

IPP Authentication Using HTTP Digest Authentication

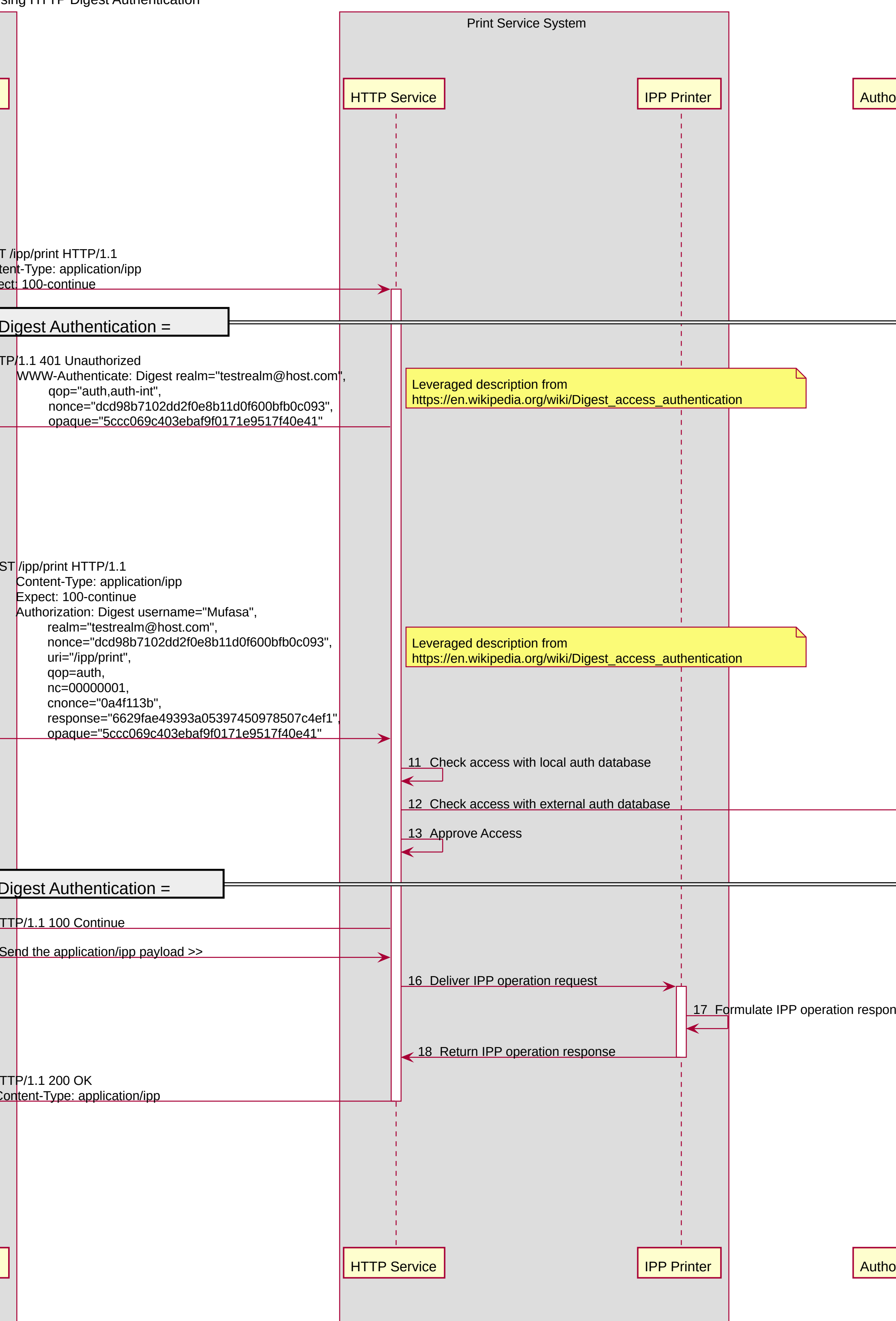

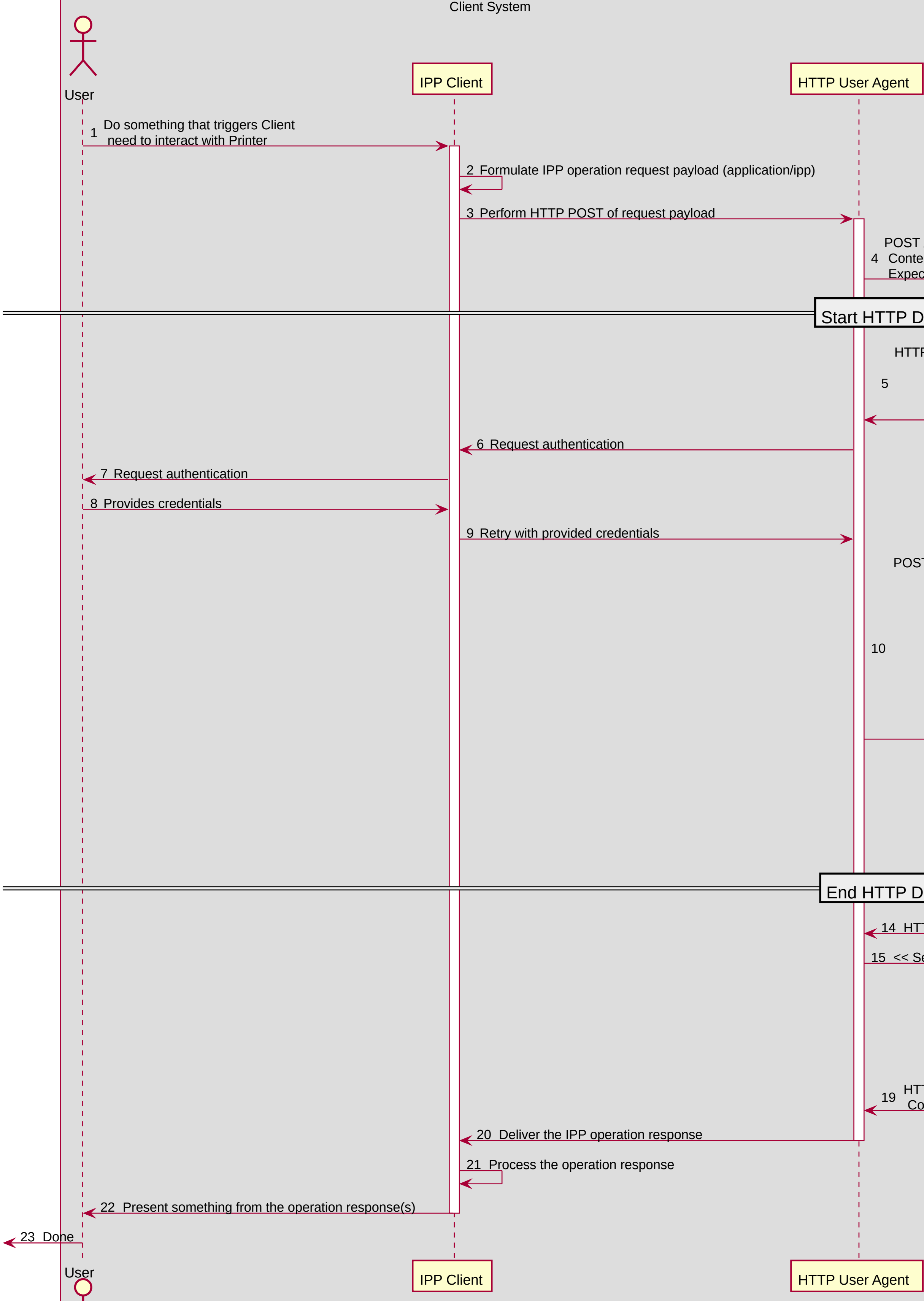

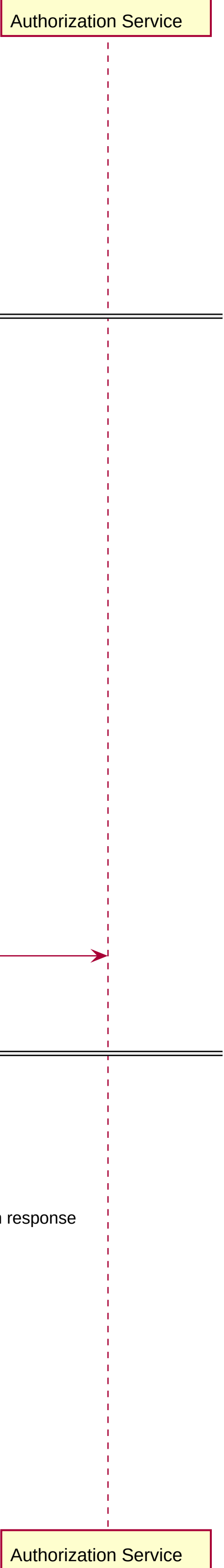

IPP Authentication Using HTTP OAuth2 Authentication

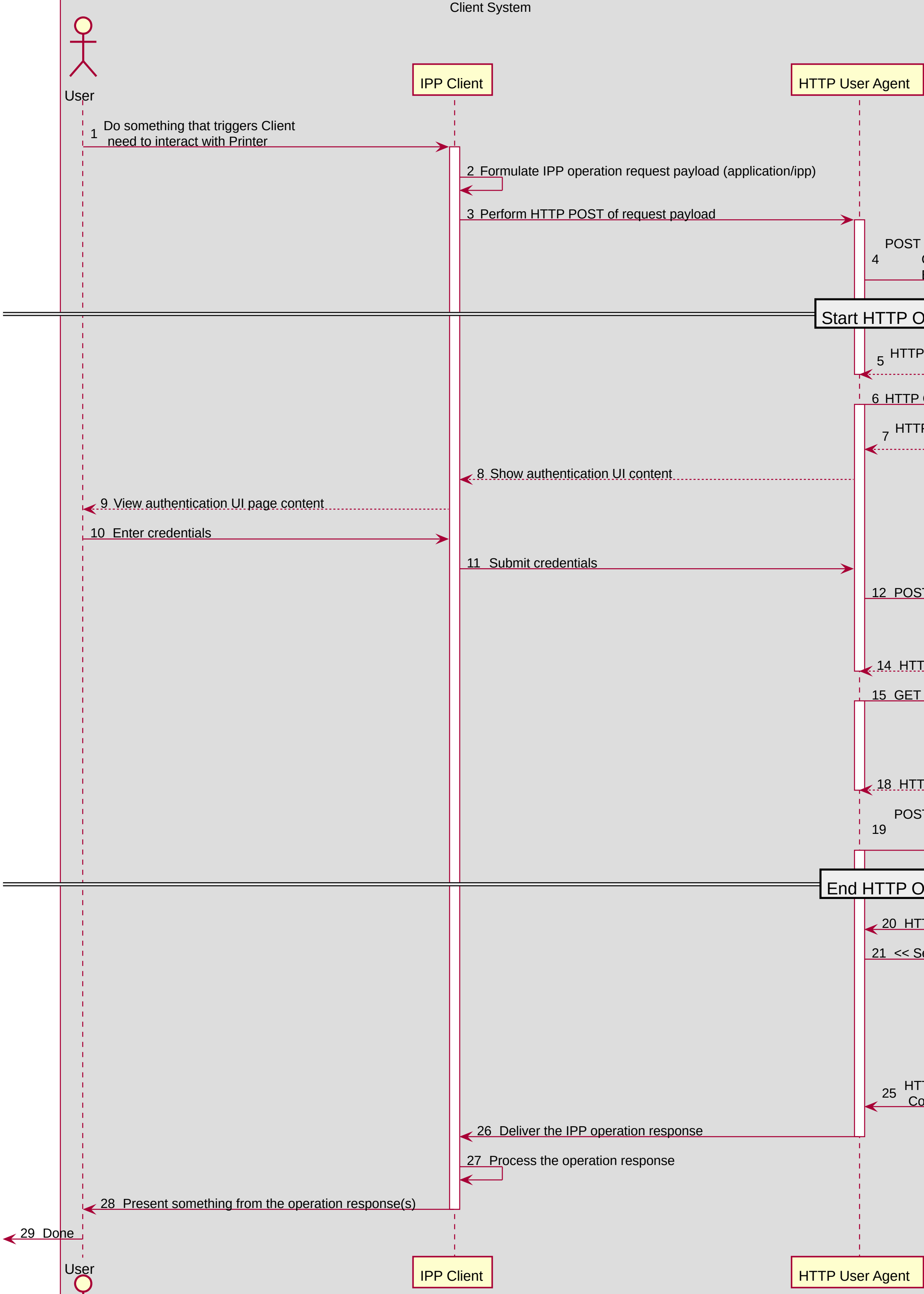

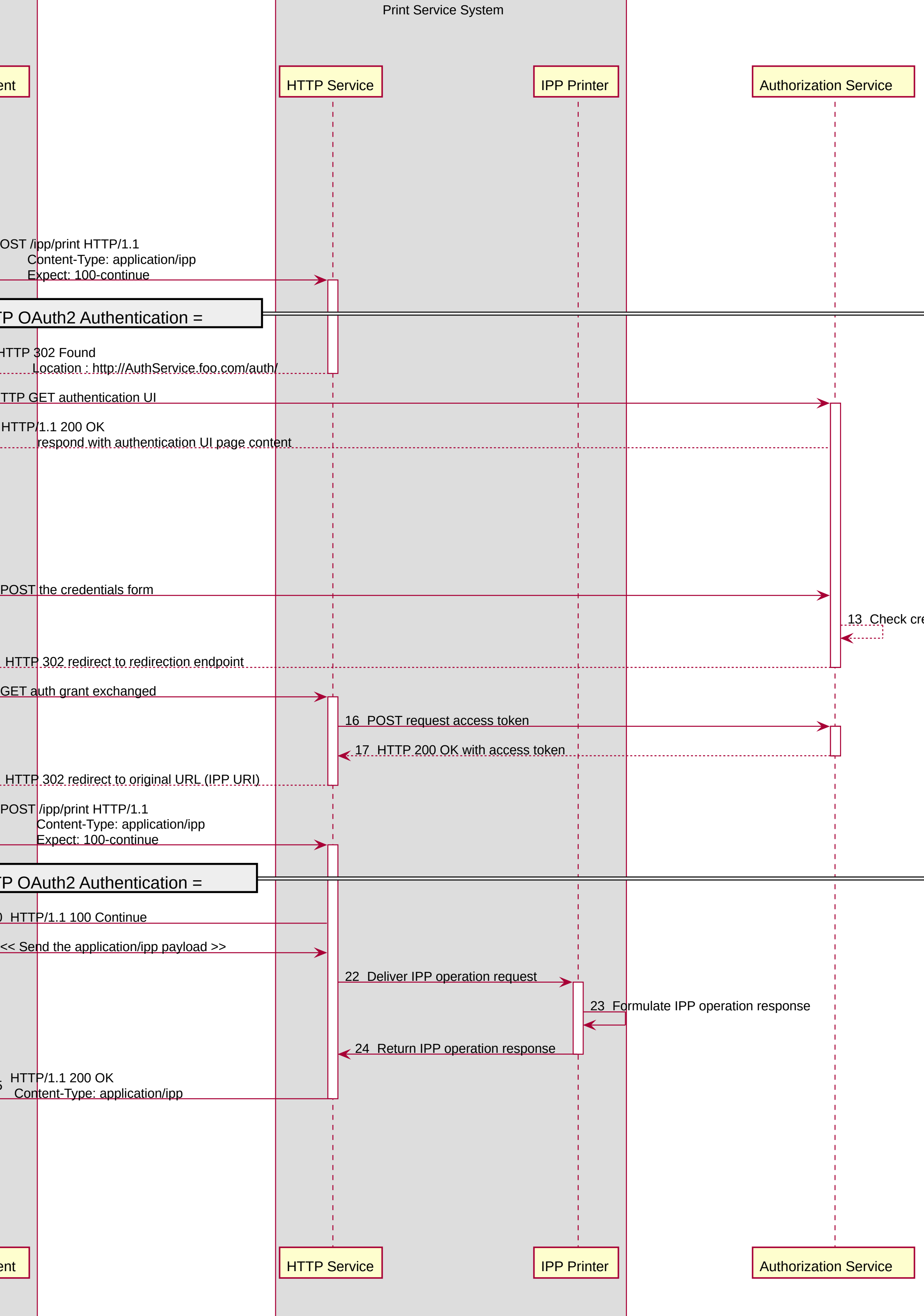

 $13$  Check credentials and accept  IPP Authentication Using HTTP OAuth2 and HTTP Digest

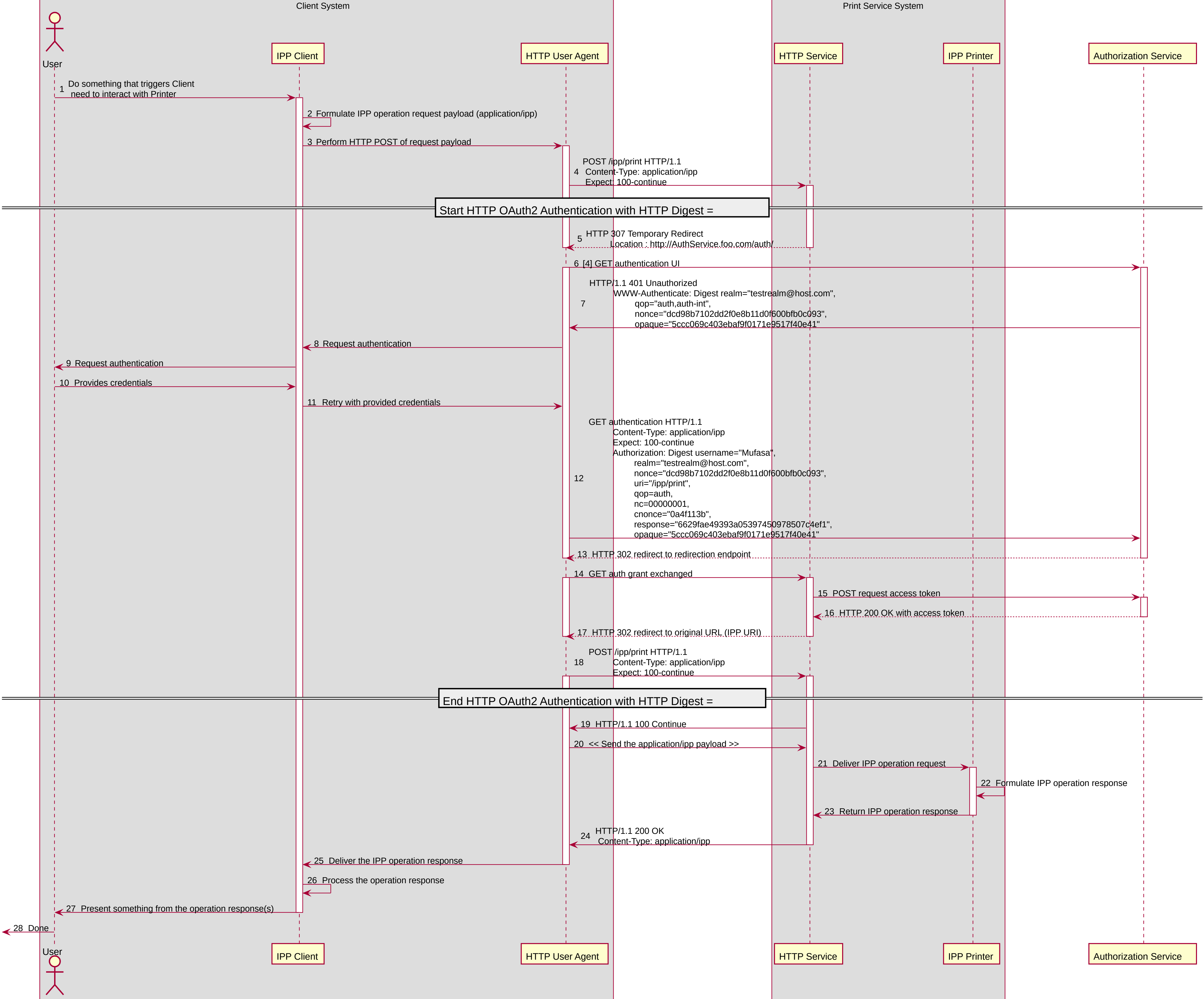